CISC474, Spring 2005 Handout 14 (keep one copy in your notebook, turn one copy per group for a participation grade and attendance check)

Your name (or name of person filling out form for group) \_\_\_\_\_\_\_\_\_\_\_\_\_\_\_\_\_\_\_\_\_\_\_\_\_\_\_\_\_\_\_\_\_\_\_\_ Your Temporary Group Number

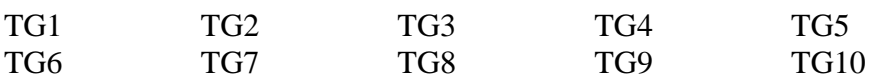

## **Now back to Prof. Hilfbar…**

We have some more tools now that we've installed our resin servers and begin working in Chapter 3 to learn a bit about servlets and JSPs.

In Chapter 3, we learn that in the MVC design pattern, there is a "Model" part, a "View" part, and a "Controller" part.

- The Model part implements the "logic" of our application (independent of whether the application is built for the Web, or for a standalone Java GUI, or with a command-line interface).
- The View part handles the formatting of our input and output.
- The Controller part is the glue that links the Model and the View together. In a web application, it also links things together with our Container (in this case, Resin).

At this point, you should be able to begin to take your prototype HTML and Java classes, and start to build your review session scheduler application in Resin. As you do so, you'll find you have to make some decisions, and you'll run across things you don't know yet (for example, the whole database part). But go ahead and start doing the parts the you *can* do.

As part of getting started, assign a different group member to answer each of the three questions below. Record which group member will answer each of these questions. That group member should write the answers on a separate piece of three-hole punched paper, and record that in the group member's notebook (for later grading).

(Note there are five questions here, and groups currently have 3, 4 or 5 members. Divide up the questions in some equitable fashion, but each group member should be responsible for at least one of the five questions). You'll find answers to most of these in your textbook.

- 1. For each of your input screens, should you use GET or POST?
- 2. What does "idempotency" have to do with your choice of GET or POST?
- 3. What does "bookmarking" have to do with your choice of GET or POST?
- 4. How do you get the user input out of the HttpServletRequest object? (i.e. the things the user typed into the form, or the values the user checked on the check boxes?
- 5. Following the model of "deployment" and "development" environments, where should you put your .java and .class files for the model code, servlet code, HTML code, etc?